<span id="page-0-0"></span>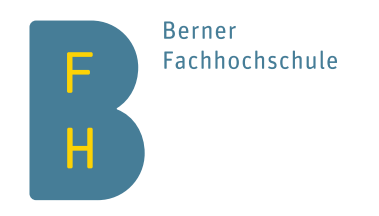

# Informatikseminar

Bitmessage – Kommunikation ohne Metadaten

Author Christian Basler Tutor Kai Brünnler Date May 24, 2015

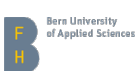

# **Contents**

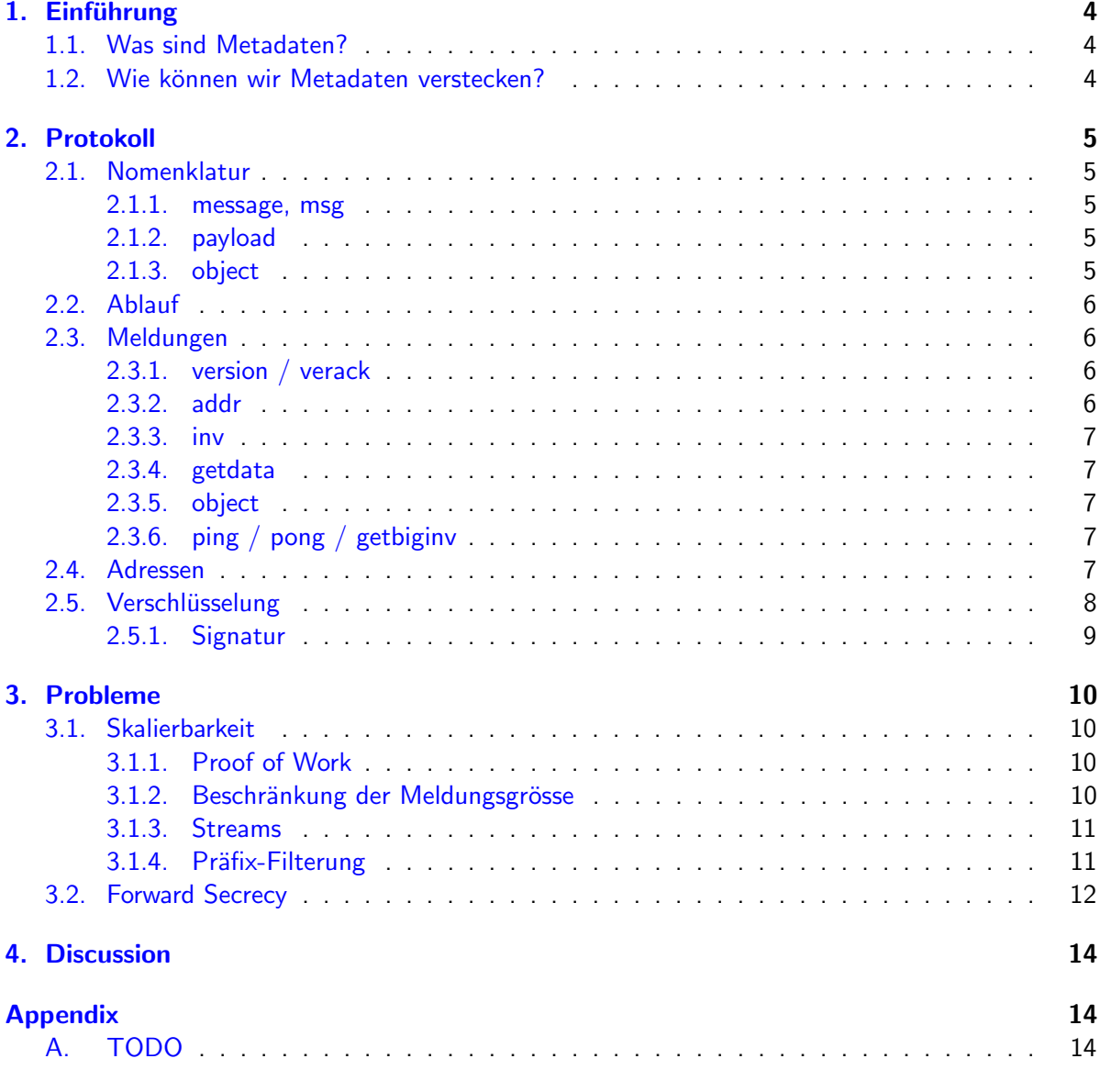

# List of Figures

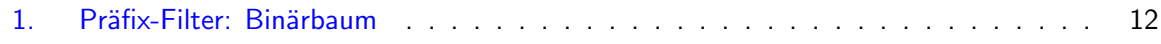

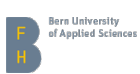

# Abstract

Sogar mit Verschlüsselung offenbaren wir viel über uns in den Metadaten welche wir unwissentlich produzieren. Bitmessage verhindert dies indem es eine Nachricht so verteilt, dass der eigentliche Empfänger daraus nicht erraten werden kann.

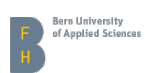

# <span id="page-3-0"></span>1. Einführung

### <span id="page-3-1"></span>1.1. Was sind Metadaten?

Verschlüsselungstechnologie wie PGP oder S/MIME ermöglicht es zwar auf sichere Art und Weise Nachrichten vor neugierigen Augen zu schützen, doch seit Edward Snowden den NSA-Skandal aufgedeckt hat wissen wir dass Metadaten — vor allem Informationen darüber wer mit wem kommuniziert – genauso interessant und viel einfacher zu analysieren sind.

Es gibt einige Beispiele wie Sie durch Metadaten in Schwierigkeiten kommen können. Wenn Sie jemandem schreiben der in der IS ist, kann es durchaus sein dass Sie das nächste mal nicht in die USA fliegen können. Die No-Fly-Liste kümmert sich nicht darum dass Sie Journalist sind, oder keine Ahnung hatten dass diese Person ein Terrorist war.

Wenn Samsung erfährt, dass Apple ergiebig mit dem einzigen Produzent eines raffinierten kleinen Sensors ist, brauchen sie keine Details — das S7 wird ebenfalls einen solchen enthalten. (Dass Apple ihn braucht um ein Auto zu bauen haben sie dabei übersehen.)

### <span id="page-3-2"></span>1.2. Wie können wir Metadaten verstecken?

Mit E-Mail können wir die Verbindung zu unserem Mail-Provider verschlüsseln, und dieser wiederum die Verbindung mit dem Provider unseres Gesprächspartners. Dabei können wir nur hoffen dass unser Anbieter und derjenige des Empfängers sowohl vertrauenswürdig als auch kompetent sind. $^{\mathbf{1}}$  $^{\mathbf{1}}$  $^{\mathbf{1}}$ 

Bei Bitmessage senden wir eine Nachricht and eine grosse Anzahl Teilnehmer, darunter den eigentlichen Empfänger. Die Nachricht ist dabei so verschlüsselt, dass nur die Person welche den privaten Schlüssel besitzt diese entschlüsseln kann. Alle Teilnehmer versuchen dies um die für sie bestimmten Nachrichten zu finden.

<span id="page-3-3"></span> $1$ Gratis sollte er natürlich auch noch sein.

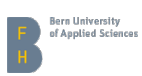

## <span id="page-4-0"></span>2. Protokoll

Wir benutzen die folgende Konvention um zwischen verschiedenen Bestandteilen der Protokolls zu unterscheiden:

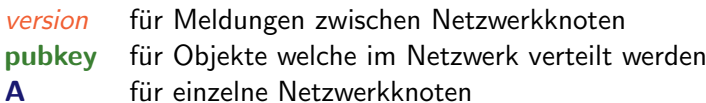

### <span id="page-4-1"></span>2.1. Nomenklatur

Es gibt einige Begriffe welche schnell verwechselt werden können. Es folgt eine Liste der verwirrendsten.

#### <span id="page-4-2"></span>2.1.1. message, msg

Eine Nachricht oder *message* wird von einem Netzwerkknoten zum anderen geschickt, z.B. um neue Objekte anzukündigen oder um die Verbindung aufzubauen.

Ein msg-Objekt andererseits enthält die verschlüsselte Nachricht von einem Benutzer an einen anderen.

#### <span id="page-4-3"></span>2.1.2. payload

Payload werden die Nutzdaten eines Protokolls genannt. Es gibt drei Arten von Payload:

- 1. Der Payload von Meldungen, z.B. Inventory Vectors.
- [2](#page-4-5). Der Payload von Objekten. Dieser wird im Netzwerk verteilt.<sup>2</sup>
- 3. Verschlüsselter Payload, der Chiffretext mit einigen Zusatzinformationen welche für die Entschlüs-selung benötigt werden.<sup>[3](#page-4-6)</sup>

#### <span id="page-4-4"></span>2.1.3. object

Ein Objekt ist einer Art von Meldung, deren Payload zwischen allen Netzwerkknoten verteilt wird. Manchmal wird auch nur der Payload gemeint. Um ein Objekt zu senden, wird ein Proof of Work benötigt.

<span id="page-4-5"></span> $2\overline{U}$ nd ist Teil vom Meldungs-Payload.

<span id="page-4-6"></span><sup>3</sup>Dieser wiederum ist Teil vom Objekt-Payload.

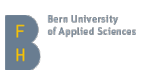

### <span id="page-5-0"></span>2.2. Ablauf

Der neu gestartete Netzwerkknoten A stellt die Verbindung zu einem zufälligen Knoten B ais seinem Knotenverzeichnis her und sendet eine version-Meldung, die die aktuellste unterstützte Protokollversion ankündigt. Falls **B** die Version akzeptiert,<sup>[4](#page-5-4)</sup> antwerted er mit einer *verack*-Meldung, gefolgt von der eigenen version mit ihrer neusten unterstützten Protokollversion. Knoten A entscheidet nun ob er die Version von B akzeptiert und sendet in diesem Fall seine verack-Meldung.

Wenn beide Knoten die Verbindung akzeptieren, senden sie je eine *addr*-Meldung mit bis zu 1000 bekannten Knoten, gefolgt von einer oder mehreren  $inv$ -Meldungen, welche alle bekannten gültigen Objekte mitteilt. Danach wird eine getobject-Meldung für jedes noch fehlende Objekt gesendet.

Auf getobject antwortet der Knoten mit einer object-Meldung, welche dann das angeforderte Objekt enthält.

Ein Knoten verbindet sich aktiv mit acht anderen knoten und erlaubt beliebig viele eingehende Verbindungen. Wenn ein Benutzer an Knoten A ein neues Objekt erzeugt, wird es mittels inv-Meldung bei acht der angebundenen Knoten angeboten. Diese fordern es an und bieten es wiederum bei acht Nachbarknoten an, bis es an alle Knoten verteilt ist.

#### <span id="page-5-1"></span>2.3. Meldungen

Die Meldungen, Objekte und das Binärformat sind im Bitmessage-Wiki gut dokumentiert<sup>[\[2\]](#page-12-3)</sup>, die Beschreibungen hier sind deshalb darauf konzentriert um was es geht und wie man sie benutzt.

#### <span id="page-5-2"></span>2.3.1. version / verack

Die version-Meldung enthält die aktuellste vom Knoten unterstützte Protokollversion, die Streams für die er sich interessiert und die unterstützten Features. Falls der andere Knoten akzeptiert, bestätigt er mitels verack. Die Verbindung gilt als initialisiert wenn beide Knoten eine verack-Meldung gesendet haben.

#### <span id="page-5-3"></span>2.3.2. addr

Enthält bis zu 1000 bekannte Knoten mit deren IP-Adresse, Port, Stream und unterstützten Features.

<span id="page-5-4"></span><sup>&</sup>lt;sup>4</sup>Eine Version wird normalerweise akzeptiert, wenn sie höher oder gleich der eigenen höchsten unterstützten Version ist. Knoten welche eine experimentelle Protokollversion implementieren können auch ältere Versionen akzeptieren.

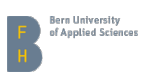

#### <span id="page-6-0"></span>2.3.3. inv

Eine *inv*-Meldung enthält die Hashes von bis zu 50000 gültigen Objekten. Falls das Inventar mehr Objekte enthält können mehrere Meldungen gesendet werden.

#### <span id="page-6-1"></span>2.3.4. getdata

Kann bis zu 50000 Objekte anfordern, indem es deren Hashes sendet.

#### <span id="page-6-2"></span>2.3.5. object

Enthält ein angefordertes Objekt, das eines von folgenden sein kann:

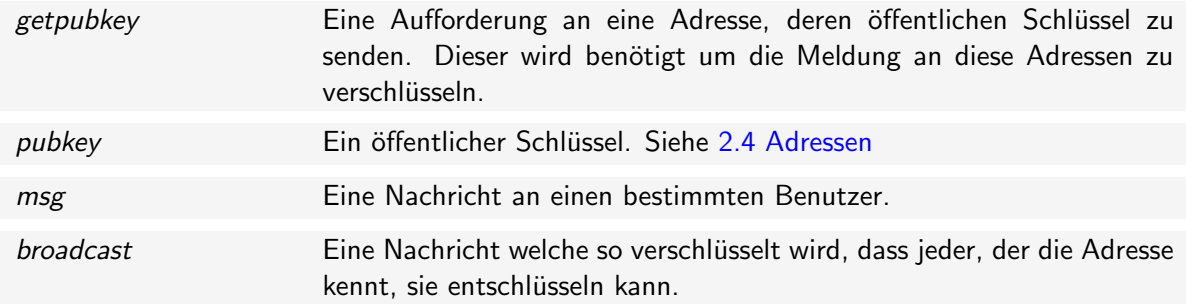

#### <span id="page-6-3"></span>2.3.6. ping / pong / getbiginv

Wer den Source Code von PyBitmessage untersucht, ist vielleicht über einige Meldungen irritiert welche implementiert zu sein scheinen, aber nirgends in der offiziellen Spezifikation zu finden sind. Ping bringt einen Knoten (sofern implementiert) dazu ein pong zurückzusenden. Verwendet wird das Feature jedoch nirgends. Getbiginv scheint dafür gedacht zu sein das ganze Inventar abzufragen, aber soweit ich es verstehe wird es nirgends verwendet.[\[3\]](#page-12-4)

#### <span id="page-6-4"></span>2.4. Adressen

BM-2cXxfcSetKnbHJX2Y85rSkaVpsdNUZ5q9h: Adressen beginnen mit "BM-"und sind, genau wie Bitcoin-Adressen, Base[5](#page-6-5)8 codiert.<sup>5</sup>

| version | Adressversion. |
|---------|----------------|
| stream  | Stream-Nummer. |

<span id="page-6-5"></span><sup>5</sup>Dieses verwendet die Zeichen 1-9, A-Z und a-z ohne die leicht verwechselbaren Zeichen I, l, 0 and O.

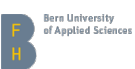

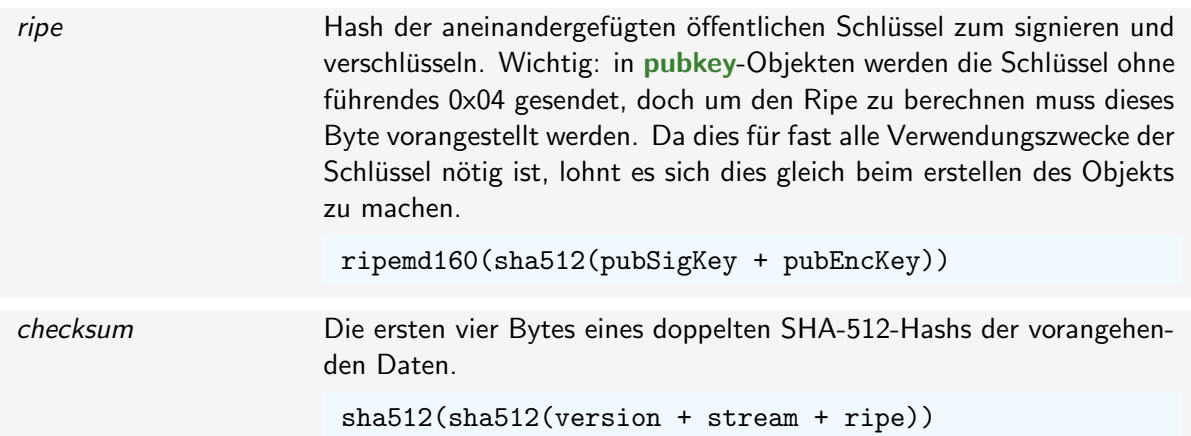

#### <span id="page-7-0"></span>2.5. Verschlüsselung

Bitmessage benutzt Elliptische-Kurven-Kryptographie zum signieren als auch zum verschlüsseln. Während die Matematik hinter elliptischen Korven sogar noch komplizierter zu verstehen ist all der ältere Ansatz, riesige Primzalen zu multiplizieren, so basiert es doch auf dem gleichen Prinzip, eine Mathematische Operation durchzuführen welche in eine Richtung sehr schnell, jedoch sehr schwierig umzukehren ist. An Stelle von zwei grossen Primzahlen werden hier ein Punkt auf der elliptischen Kurve mit einer sehr grossen Zahl multipliziert.<sup>[6](#page-7-1)</sup>

Die Benutzerin, nennen wir sie Alice, benötigt ein Schlüsselpaar, welches aus dem privaten Schlüssel

*k*

besteht, der eine riesige Zufallszahl darstellt, und einem öffentlichen Schlüssel

 $K = Gk$ 

der einen Punkt auf der vorher definierten Kurve repräsentiert.<sup>[7](#page-7-2)</sup> Beachten Sie bitte dass dies keine einfache Multiplikation ist, sondern die skalare Multiplikation eines Punktes auf der elliptischen Kurve. *G* ist der Startpunkt für alle Operationen auf einer spezifischen Kurve.

Ein anderer Benutzer, Bob, kennt den öffentlichen Schlüssel. Um eine Nachricht zu verschlüsselt erstellt er das temporäre Schlüsselpaar

*r*

und

 $R = Gr$ 

*Kr*

Danach berechnet er

<span id="page-7-1"></span><sup>&</sup>lt;sup>6</sup>Bitte fragen Sie mich nicht wie das genau geht. Falls Sie es wirklich wissen möchten, beginnen Sie auf [http:](http://de.wikipedia.org/wiki/Elliptische_Kurve) [//de.wikipedia.org/wiki/Elliptische](http://de.wikipedia.org/wiki/Elliptische_Kurve) Kurve und [http://de.wikipedia.org/wiki/Elliptic](http://de.wikipedia.org/wiki/Elliptic_Curve_Cryptography) Curve Cryptography. Falls Sie etwas machen möchten das funktioniert, verwenden Sie lieber eine Bibliothek wie Bouncy Casle welche die harte Arbeit übernimmt.

<span id="page-7-2"></span> $7$ Bitmessage benutzt eine Kurve namens secp256k1.

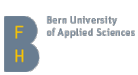

benutzt den daraus folgenden Punkt um die Meldung zu verschlüsseln $^{\bf 8}$  $^{\bf 8}$  $^{\bf 8}$  und sendet  $K$  zusammen mit der verschlüsselten Nachricht.

Wenn Alice die Meldung empfängt, benutzt Sie die Tatsache dass

$$
Kr = Gkr = Grk = Rk
$$

alse berechnet sie einfach  $Rk$  um die Meldung zu entschlüsseln.

Die genaue von Bitmessage verwendete Methode wird Elliptic Curve Integrated Encryption Scheme oder ECIES genannt, welche auf Wikipedia detailliert beschrieben wird [\(http://de.wikipedia.org/](http://de.wikipedia.org/wiki/Elliptic_Curve_Integrated_Encryption_Scheme) [wiki/Elliptic](http://de.wikipedia.org/wiki/Elliptic_Curve_Integrated_Encryption_Scheme)\_Curve\_Integrated\_Encryption\_Scheme).

#### <span id="page-8-0"></span>2.5.1. Signatur

Um Objekte zu signieren verwendet Bitmessage Elliptic Curve Digital Signature Algorithm oder ECDSA. Dies ist etwas komplizierter als ECIES. Wenn Sie Details wissen möchten ist Wikipedia einmal mehr eine gute Anlaufstelle: [http://de.wikipedia.org/wiki/Elliptic](http://de.wikipedia.org/wiki/Elliptic_Curve_DSA)\_Curve\_DSA.

Ein interessantes Detail fur potentielle Entwickler von Bitmessage-Clients — vor allem wenn sie es ¨ mit einem objektorientierten Ansatz machen möchten: die Signatur geht über alles aus dem Objekt-Header ohne das Nonce und alles aus dem Objekt-Payload ohne die Signatur selbst. Natürlich sind nicht alle Objekte signiert.<sup>[9](#page-8-2)</sup>

<span id="page-8-1"></span><sup>&</sup>lt;sup>8</sup>Genaugenommen wird ein doppelter SHA-512-Hash über der X-Koordinate benutzt um den symmetrischen Schlüssel zu erzeugen.

<span id="page-8-2"></span><sup>9</sup>Mein Ansatz: zuerst denken, dann falsch implementieren, dann viel umschreiben.

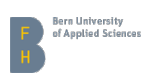

### <span id="page-9-0"></span>3. Probleme

### <span id="page-9-1"></span>3.1. Skalierbarkeit

Bitmessage skaliert nicht.<sup>[10](#page-9-4)</sup> Gitb es sehr wenige Benutzer, so gibt es auch keine Anonymität. Mit nur einer handvoll Benutzern ist es einfach (beispielsweise für die NSA), den Verkehr zwischen Knoten zu analysieren um herauszufinden wer wem schreiben könnte. Oder man überwacht einfach mal alle.

Mit vielen Benutzern wächst der benötigte Traffic und Speicherplatz quadratisch. Dies geschieht, weil mit mehr Benutzern um eine Nachricht zu schreiben es auch mehr mögliche Gesprächspartner für bestehende Benutzer gibt.

#### <span id="page-9-2"></span>3.1.1. Proof of Work

Proof of work hat zwei zwecke. Es hilft, das Netzwerk zu schutzen indem es verhindert dass einzelne ¨ Knoten es mit Objekten fluten, aber auch den einzelnen Benutzer vor Spam zu bewahren. Es gibt einen minimal nötigen Proof of Work um Objekte im Netzwerk zu verteilen, doch der Benutzer kann für seine Adressen höhere Anforderungen stellen, falls er mit Angeboten für billiges Viagra™ zugeschüttet wird. Der für eine Adresse nötige Proof of Work wird im pubkey-Objekt mitgeteilt. Absender, welche in der Kontaktliste eines Benutzers sind sollten normalerweise kein höherer Proof of Work machen müssen.

Die Schwierigkeit wird mittels Nachrichtenlänge und Lebensdauer berechnet, das heisst eine grössere Meldung oder eine welche länger im Netzwerk gespeichert wird ist kostet mehr beim senden.

$$
d=\frac{2^{64}}{n(l+\frac{tl}{2^{16}})}
$$

*d* zielschwierigkeit

 $n$  nötige Versuche pro Byte

*l* Payload-Länge + Extra-Bytes (um es nicht zu einfach zu machen viele winzige Meldungen zu versenden)

*t* Lebensdauer

Um den Proof of Work durchzuführen, muss ein Nonce<sup>[11](#page-9-5)</sup> gefunden werden, so dass die ersten acht Bytes vom Hash des Objekts (inklusive Nonce) eine kleinere Zahl repräsentieren als die Zielschwierigkeit.

#### <span id="page-9-3"></span>3.1.2. Beschränkung der Meldungsgrösse

Um zu verhindern dass bösarige Benutzer einzelne Knoten blockieren, dürfen Meldungen nicht grösser als 256 KiB sein. Wegen des Proof of Work sind grössere Nachrichten für den Normalge-

<span id="page-9-4"></span> $10$ Noch nicht.

<span id="page-9-5"></span><sup>&</sup>lt;sup>11</sup>Number used once.

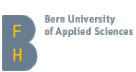

brauch sowieso nicht praktikabel, aber sie könnten benutzt werden um Knoten mit Müll-Meldungen zu beschäftigen.

#### <span id="page-10-0"></span>3.1.3. Streams

Die vorgesehene Lösung für das Skalierungsproblem ist, den Traffic – genau genommen Adressen – in Streams aufzuteilen. Ein Knoten liest nur auf den Streams, welche seine Adressen betreffen. Wenn er ein Objekt an einen anderen Stream schicken möchten, verbindet er sich einfach mit einem Knoten im gewünschten Stream, sendet sein Objekt und schliesst die Verbindung wieder. Wenn alle aktiven Streams voll sind, wird für neue Adressen ein neuer Stream verwendet.

Das ungelöste Problem ist, herauszufinden wann ein Stream voll ist. Ein weiteres Problem ist die Tatsache dass, währen das Netzwerk wächst, der Traffic auf den vollen Streams mitwächst, da es mehr Benutzer gibt welche jemandem auf dem vollen Stream schreiben möchten. Der Traffic auf dem vollen Stream wächst also linear mit der Netzwerkgrösse.

#### <span id="page-10-1"></span>3.1.4. Präfix-Filterung

Jonathan Coe schlägt diesen interessanten Ansatz vor, den Traffic aufzuteilen. Dies würde ein Protokoll-Update erfordern, würde aber eine viel genauere Kontrolle darüber erlauben, wie viel Traffic ein Knoten verarbeiten will.[\[1\]](#page-12-5)

Anstelle von Streams stellen wir uns eine Adresse als Blatt eines Binärbaums der Höhe 65 vor. Die Position wird über die ersten 64 Bits des Ripe einer Adresse. Eine Präfix-Lenge *n* definiert den Teilbaum ab welchem wir Meldungen lesen. Ein sendender Client setzt ein 64-Bit-Nonce bei welchem die ersten *n* Bits vom Ripe der Empfängeradresse kopiert und der Rest zufällig gesetzt wird.

Nehmen wir nun an, der Ripe von Bobs Adresse starte mit 00101001... und hat eine Präfix-Länge von 3. Alice sendet ihre Meldung mit dem Tag 00110100.... Die ersten drei Bits müssen gleich sein, aber der Rest ist zufällig gewählt. Bobs Client verarbeitet nun alle Meldungen welche seinem Präfix entsprechen, er muss also nur  $1/8$  des Gesamttraffics lesen.<sup>[12](#page-10-2)</sup>

Wie Bitmessage populärer wird, wird es auch mehr und mehr Traffic generieren. Bob möchte deshalb möglicherweise seine Präfix-Länge auf 4 erhöhen, was den zu verarbeitenden Traffic weiter auf  $1/16$  des Gesamtvolumens reduziert. Um dies zu tun, publiziert er einfach seinen pubkey mit seiner aktualisierten Präfix-Länge. Das heisst natürlich auch dass entweder immer ein pubkey publiziert sein muss, oder Alice muss wenigstens einmal online sein während der pubkey publiziert ist. Andernfalls gibt es in unserem Szenario eine 50% Chance dass die Nachricht Bob nicht erreicht.

Dies würde es zwar einem Smartphone-Client erlauben nur seine eigenen Meldungen zu verarbeiten, $^{13}$  $^{13}$  $^{13}$  aber damit würde man auch seine Anonymität beinahe komplett aufgeben.

<span id="page-10-2"></span> $12$ Im Moment ist der Traffic insgesamt etwa 1 GiB im Monat.

<span id="page-10-3"></span> $13$ Ein Präfix von 64 würde höchstwahrscheinlich bedeuten dass man auf dem Stream aleine ist.

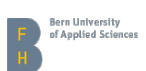

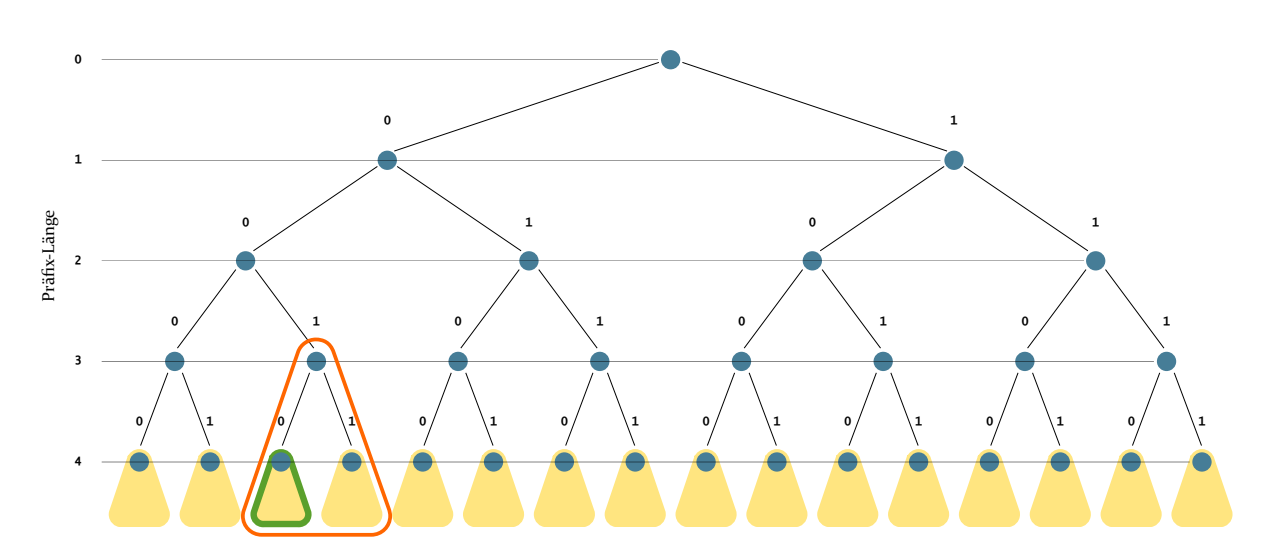

<span id="page-11-1"></span>Figure 1: Die Pefix-Länge geht bis 64, jedes der gelben Dreiecke stellt folglich einen Teilbaum der Höhe 61 dar.

#### <span id="page-11-0"></span>3.2. Forward Secrecy

Offensichtlich ist es für einen Angreifer trivial alle (verschlüsselten) Objekte zu sammeln welche durch das Bitmessage-Netzwerk verteilt werden — sofern Speicherplatz kein Problem ist. Sollte dieser Angreifer irgendwie an den privaten Schlüssel eines Benutzers kommen, kann er alle gespeicherten Meldungen entschlüsseln welche für diesen Benutzer bestimmt sind und sich ausserdem als diesen ausgeben.<sup>[14](#page-11-2)</sup>

Glaubhafte Abstreitbarkeit (plausible deniability) kann, in einigen Szenarios, dagegen helfen. Bei dieser Aktion, auch "eine Adresse atomisieren"<sup>[15](#page-11-3)</sup> genannt, wird der private Schlüssel anonym veröf-fentlicht.<sup>[16](#page-11-4)</sup>

Perfect Forward Secrecy scheint nicht praktikabel implementierbar zu sein, da man dazu vor dem Senden der eigentlichen Nachricht Informationen austauschen muss. Diese brauchten wiederum Proof of Work um das Netzwerk zu schützen, was für den Sender die doppelte Arbeit bedeutet und dreimal solange dauert um sie zu senden — das heisst, falls beide Clients online sind. Der Austausch von Nachrichten würde so gut wie unmöglich wenn beide Benutzer nur sporadisch online sind.

<span id="page-11-2"></span>14Das letztere ist schwieriger wenn der Schlüssel durch eine Bruteforce-Attacke erworben wurde.

<span id="page-11-3"></span><sup>&</sup>lt;sup>15</sup>"Nuking an address."

<span id="page-11-4"></span> $16$ Siehe <https://bitmessage.ch/nuked/> für ein Beispiel.

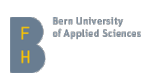

### <span id="page-12-0"></span>4. Diskussion

Anonymität hat ihren Preis. Bei Bitmessage ist es Traffic, Speicherplatz und Rechenpower. Bei E-Mail ist es Vertrauen. Wenn wir unserem E-Mail-Provider nicht vertrauen können (wer kann das?), ist Bitmessage eine alternative, wenn auch nicht vollständig ausgereift.

TODO

.

.

.

- 
- .
- .
- 
- .

### <span id="page-12-1"></span>References

- <span id="page-12-5"></span>[1] Jonathan Coe. Bitmessage wiki: Scalability through prefix filtering, 2015. [https://bitmessage.](https://bitmessage.org/wiki/Scalability_through_Prefix_Filtering) [org/wiki/Scalability](https://bitmessage.org/wiki/Scalability_through_Prefix_Filtering)\_through\_Prefix\_Filtering.
- <span id="page-12-3"></span>[2] Jonathan 'Atheros' Warren and Jonathan Coe. Bitmessage wiki: Protocol specification, 2015. [https://bitmessage.org/wiki/Protocol](https://bitmessage.org/wiki/Protocol_specification)\_specification.
- <span id="page-12-4"></span>[3] Jonathan 'Atheros' Warren and ISibbol. Biginv and ping/pong, 2015. [https://github.com/](https://github.com/Bitmessage/PyBitmessage/issues/112) [Bitmessage/PyBitmessage/issues/112.](https://github.com/Bitmessage/PyBitmessage/issues/112)

# Appendix

### <span id="page-12-2"></span>A. TODO